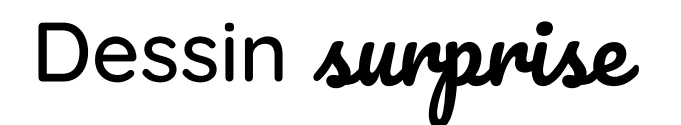

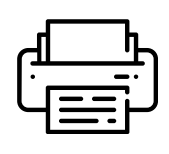

Imprimez les modèles et pliez chaque feuille "vers l'arrière" (le poussin doit rester visible) aux endroits indiqués par des traitillés. Ramenez ensuite les deux bords ensemble pour créer l'illusion d'un œuf entier, posez la feuille à plat et appuyez bien.

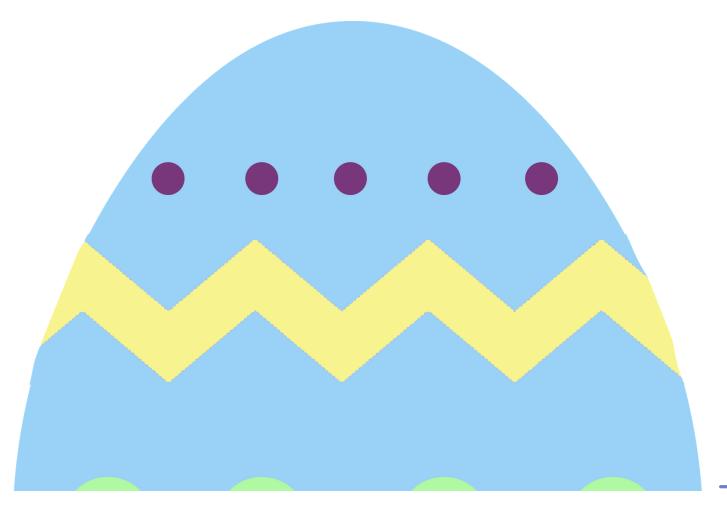

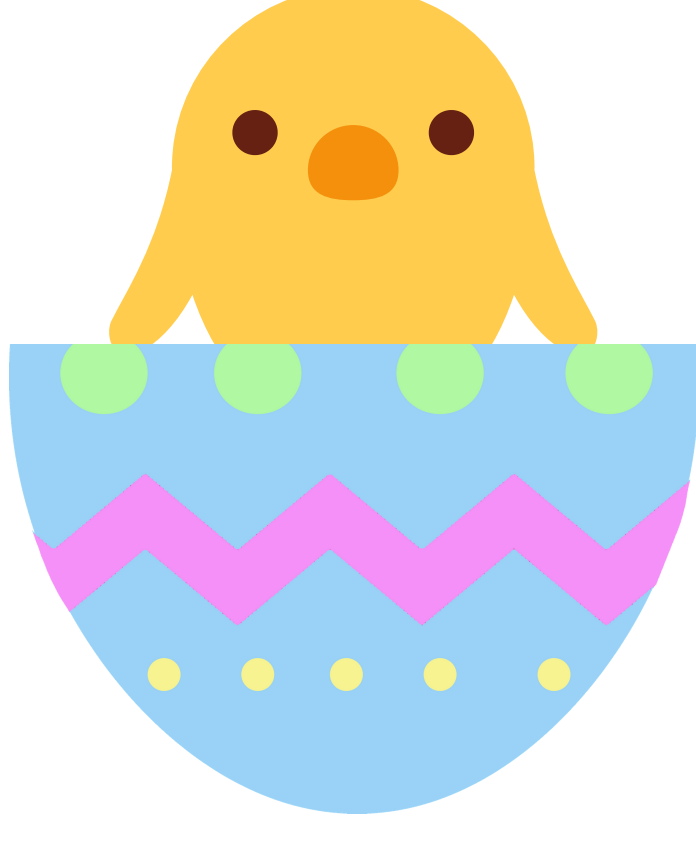

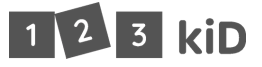

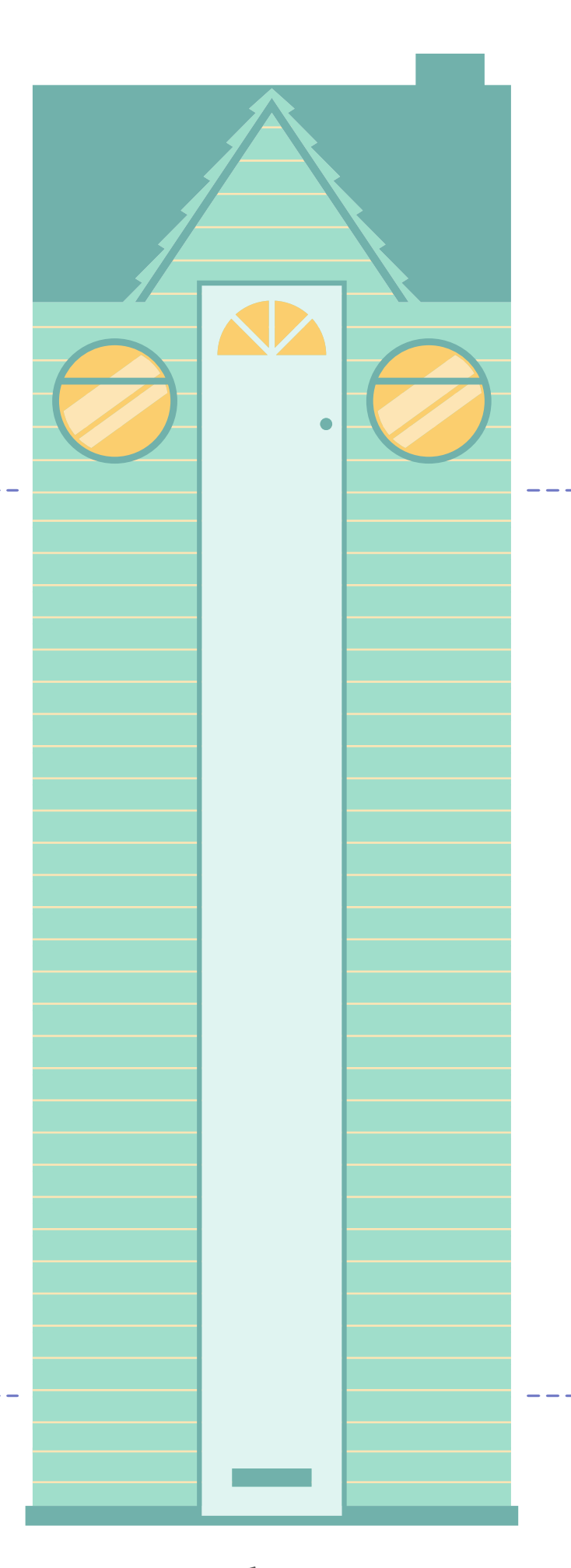

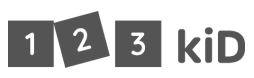

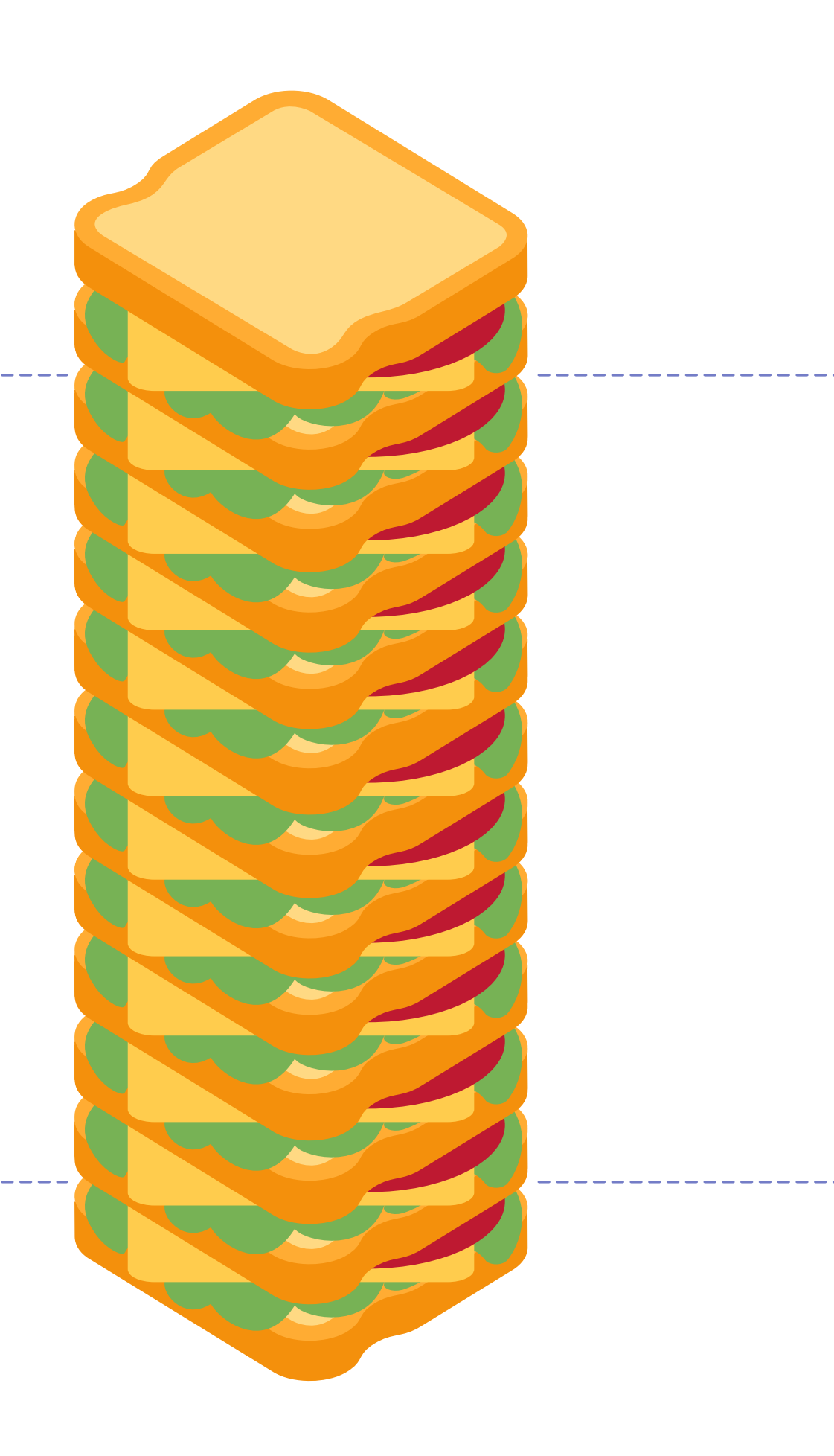

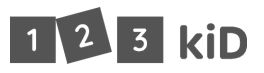